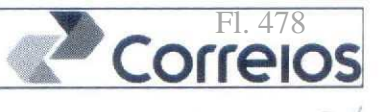

99123681

uanulhos/R

### 003º TERMO ADITIVO AO CONTRATO MÚLTIPLO DE PRESTAÇÃO DE SERVIÇOS E VENDA DE PRODUTOS, QUE ENTRE SI FAZEM A CONTRATANTE IDENTIFICADA ABAIXO E A EMPRESA **BRASILEIRA DE CORREIOS E TELÉGRAFOS.**

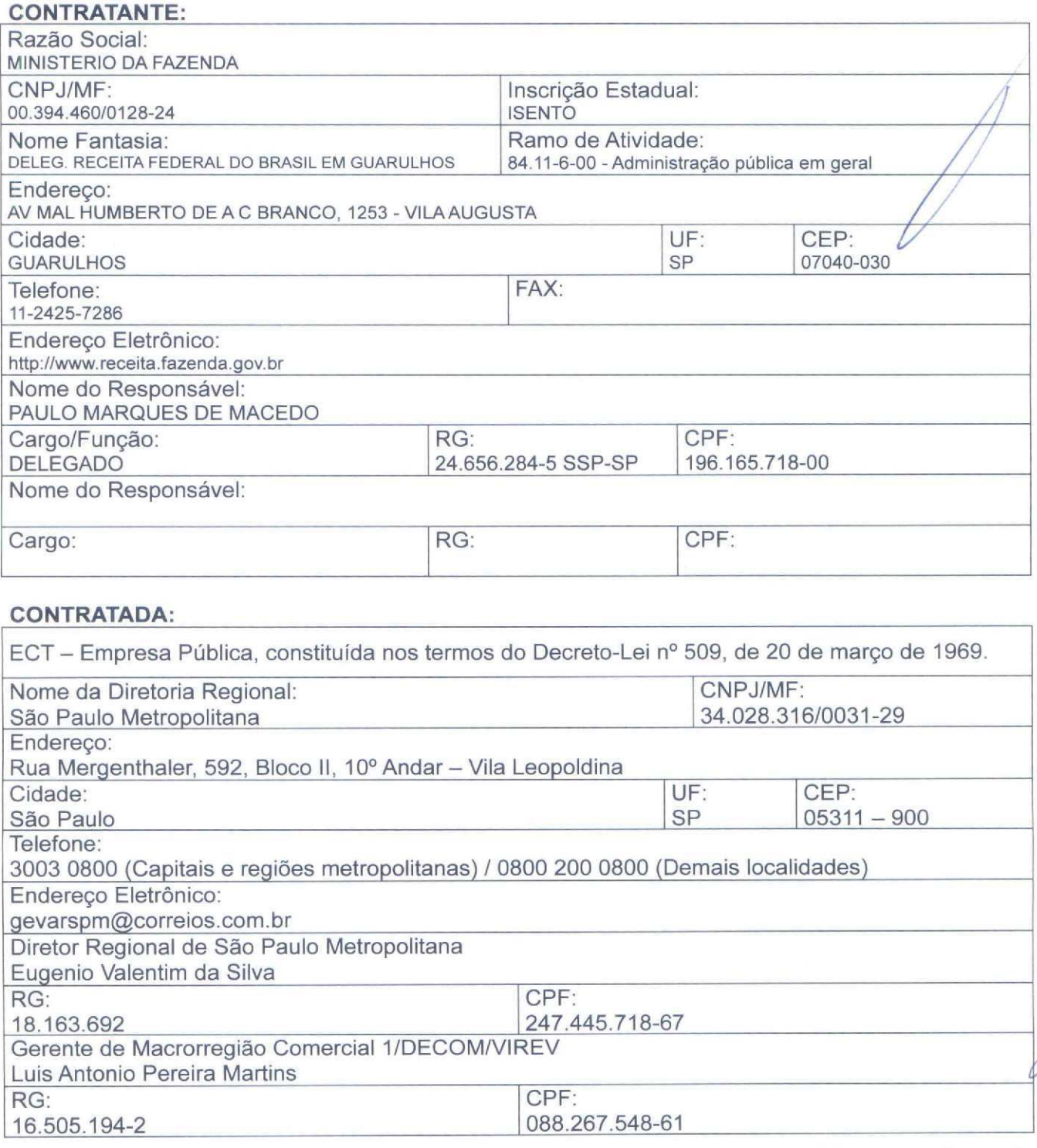

As partes, acima identificadas, têm, entre si, justo e avençado e celebram por força do presente Instrumento, elaborado conforme disposto no art. 62, § 3º, II, da Lei 8.666/93 e demais alterações posteriores, o TERMO ADITIVO AO CONTRATO DE PRESTAÇÃO DE SERVIÇOS, de acordo com as seguintes cláusulas e condições:

Termo Aditivo Atualização Data de Vencimento OP

Documento de 24 página(s) autenticado digitalmente**DR/SPM**i<del>-c Gerência de Mendas no Marejo</del> eceita.fazenda.gov.br/eCAC<br>pelo có<del>digo de localização EPT3.0319.1 E97,SI92. Ca</del>nsulta a pagura de alterologia no lingualesta der Endereço. Rua Mergenthaler, 592. Bloco no final de apartmanto. SP

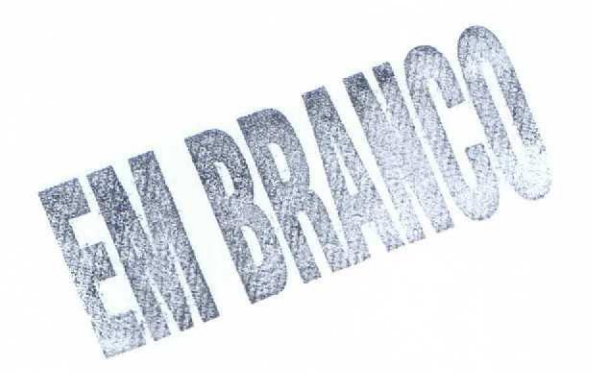

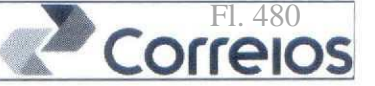

### **CLÁUSULA PRIMEIRA - DO OBJETO**

**SP** 

O presente Termo Aditivo tem por objeto a alteração do subitem 6.1, alínea "b" da Cláusula Sexta do Contrato original.

### **CLÁUSULA SEGUNDA - DA ALTERAÇÃO**

2.1. Alterar o subitem 6.1. da CLÁUSULA SEXTA - DAS CONDIÇÕES DE PAGAMENTO do Contrato original, que passa a ter a seguinte redação:

> "A ECT apresentará ao(à) CONTRATANTE, endereco  $n<sub>O</sub>$ preestabelecido, para efeito de pagamento, a fatura mensal correspondente aos serviços prestados e produtos adquiridos previstos no(s) ANEXO(s), levantados com base nos documentos de postagem e venda de produtos, respectivamente, conforme cronograma abaixo:

> a) Período Base (Ciclo) para Faturamento: serviços prestados do dia 01 ao dia 31;

> b) Vencimento da Fatura: dia 21 (vinte e um) do mês seguinte ao da prestação do serviço (período base);"

# **CLÁUSULA TERCEIRA - DA VIGÊNCIA**

O presente Termo Aditivo terá vigência a partir da data de sua assinatura, restando limitado à vigência do Contrato original.

### CLÁUSULA QUARTA - DA PUBLICAÇÃO

Caberá ao(à) CONTRATANTE, por sua conta, a publicação resumida do presente Termo Aditivo na imprensa oficial no prazo legal.

### **CLÁUSULA QUINTA - DA RATIFICAÇÃO**

Termo Aditivo Atualização Data de Vencimento OP Documen

código de localização EP13.0319.11297.SI92. ConsultDR/SPM<sub>E</sub>-Berencia de Vendas no Varejo<sub>na</sub> Endereço: Rua Mergenthaler, 592, Bloco II - Vila Leopoldina - SP

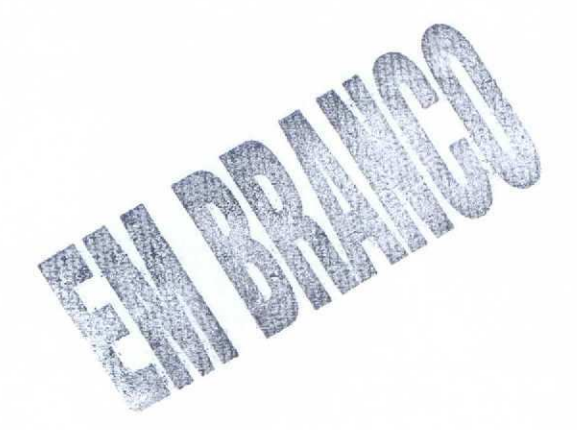

 $\cup$ 

**GUARULHOS DRF EMPRESA BRASILEIRA DE CORREIOS E TELÉGRAFOS** 

Ficam mantidas e ratificadas, em seu inteiro teor, todas as demais cláusulas e condições do Contrato originário, não modificadas pelo presente instrumento.

### **CLÁUSULA SEXTA - DO FORO**

Para dirimir as questões oriundas deste Termo Aditivo, será competente o Foro da Justiça Federal, Seção Judiciária de São Paulo/SP, com exclusão de qualquer outro, por mais privilegiado que seja.

Por estarem justos e contratados, assinam o presente Termo Aditivo/em 02 (duas) vias de igual teor e forma, na presença das testemunhas abaixo:

São Paulo/SP 10 de maio de 2011

**Pela CONTRATANTE:** 

**SP** 

PAULO MARQUES DE MACEDO DELEGADO - CPF: 196.165.718-00

Pela ECT:

viareos Fernando Parizatto viarcos rettianuo rettianuo<br>Reven 07 - SPM - Guadas<br>Anno SPM - Guarulhos Matricula - 8.870.026-7

3

Correlos

EUGENIO VALENTIM DA SILVA Diretor Regional de São Paulo Metropolitana Femanda Rosario Abreu Gar CHEFE DE SEÇÃO SPVE/SUVEV/GEVARDY

Matr: 8.933.7.

**LUIS ANTONIO PEREIRA MARTINS** Gerente de Macrorregião Comercial 1/DECOM/VIREV

**TESTEMUNHAS:** 

**SE PASCOAL FÓNSECA** CPF: 174.569.588-58

ANDERSON APARECIDO MAGALHÃES CPF: 313,865.538-67

Termo Aditivo Atualização Data de Vencimento OP

te.<br>sulteDR/SPM - Cerencia de Vendas ho/Varejoeita.fazenda.gov.br/eCAC/publico/login.aspx pelo Document código de localização EP13.031 Endereço: Rua Mergenthaler, 592, Bloco II - Vila Leopoldina - SP

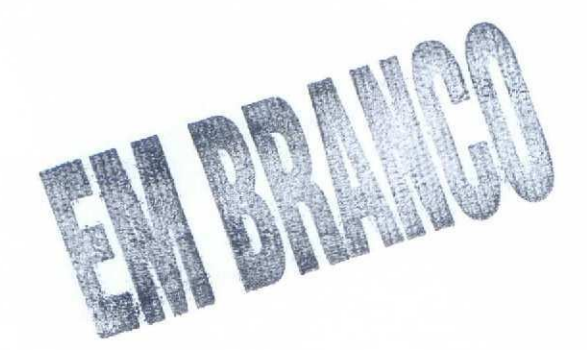

 $\bar{T}$ 

 $\sim$  1

SP GUARULHOS DRF RESOLUTION OF THE 484

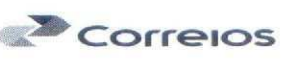

**NÚMERO** 

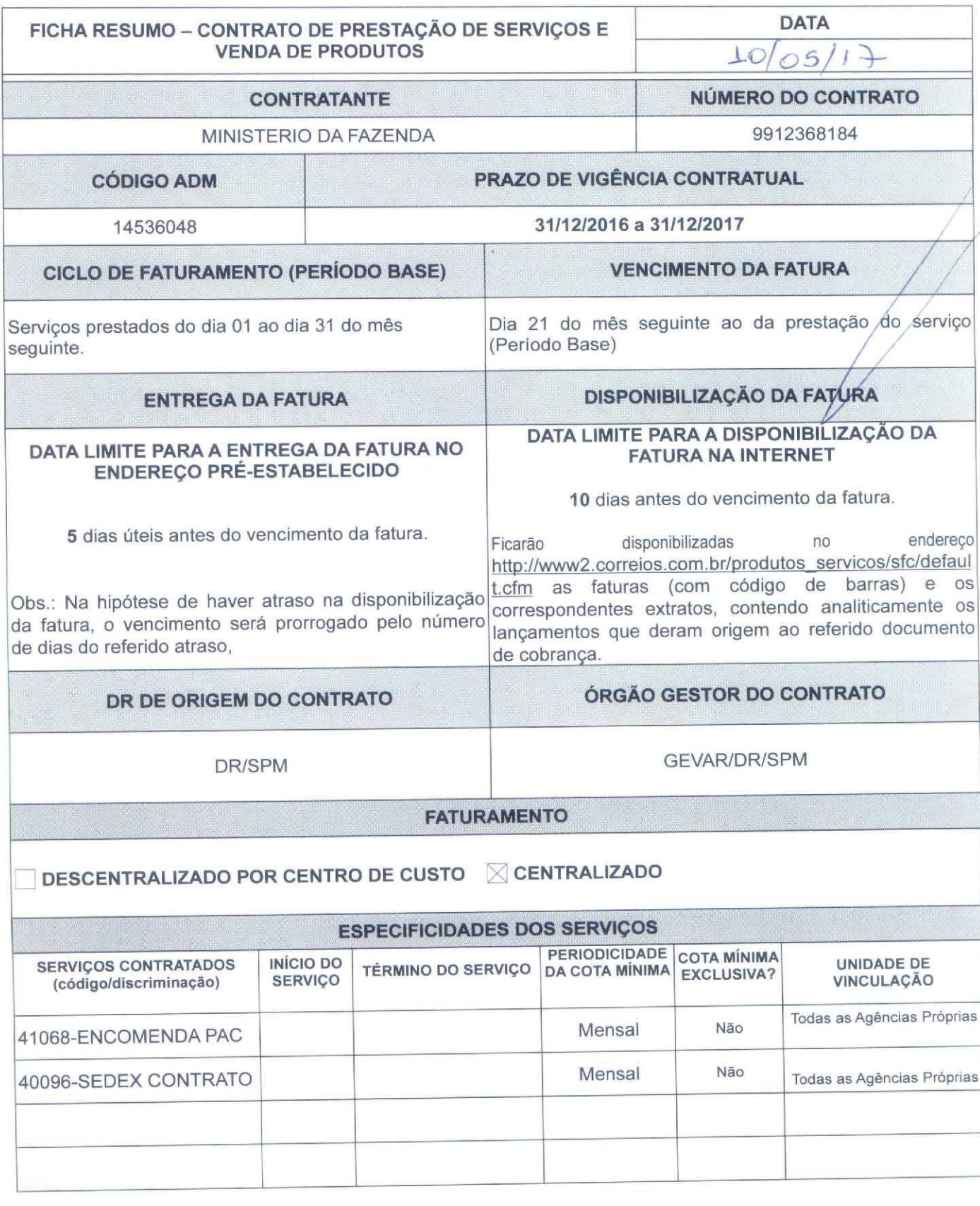

Ficha Resumo pertencente ao contrato - 10\_01\_17

Documento de 24 página(s) autenticado digitalmente. PodeGSPMrsGRENPREGEU HRB3.//c걺안몬안ita.fazenda.gov.br/eCAC/publico/login.aspx pelo código de localização EP13.0319.11297.SI9**2. <sub>N</sub>agredo: Ruía Mergenthales 592, china o** lete VIII de Grand.

FOR THE REAL PROPERTY

×

 $\sigma_{\rm g}$ 

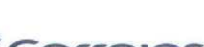

Fl. 486

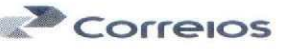

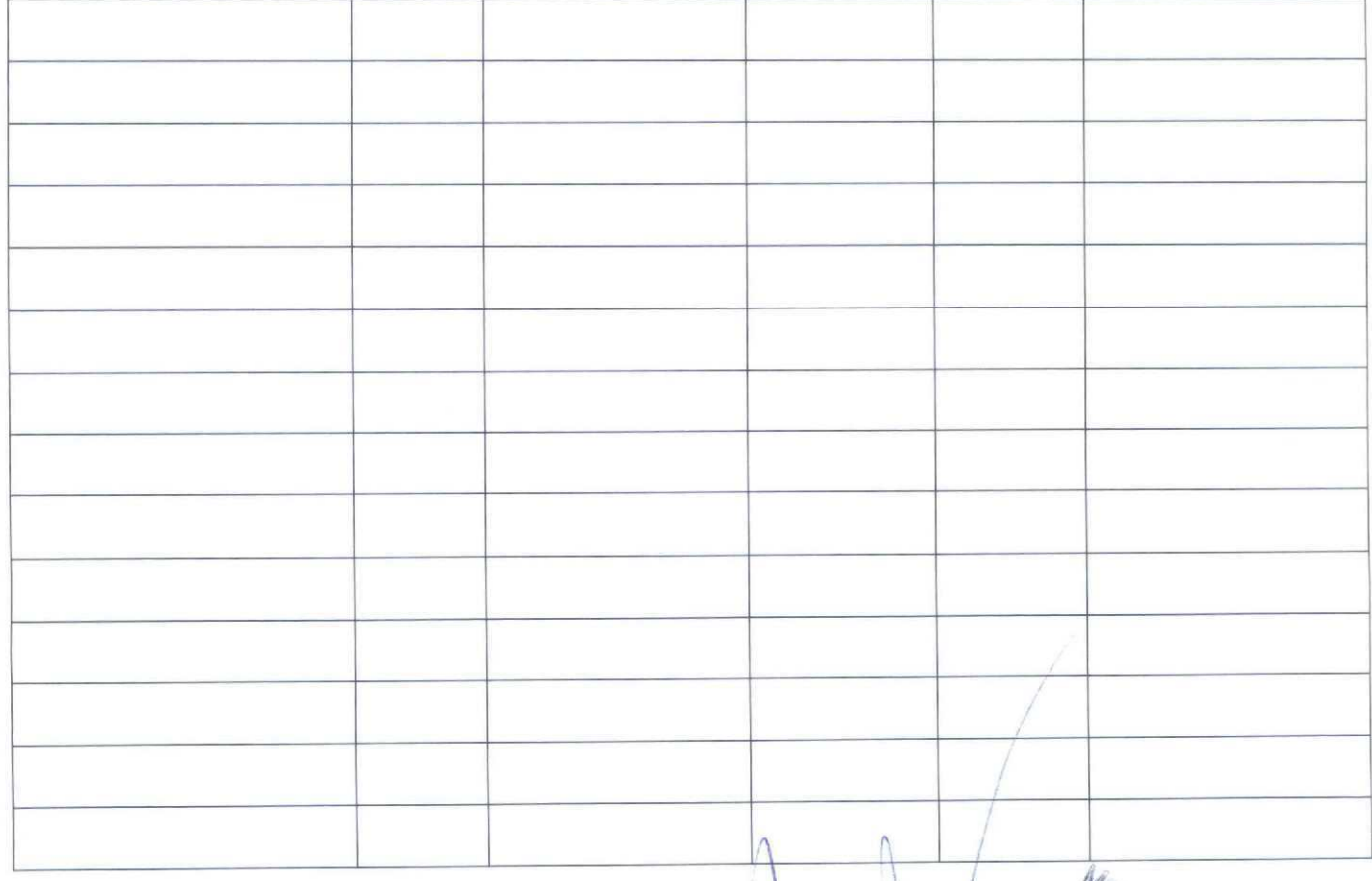

**Pela CONTRATANTE:** Paulo Marques de Macedo

Delegado - 1184863 PAÚLO MARQUES DE MACEDO

DELEGADO - CPF: 196.165.718-00

# 00.394.460/0128-24

DELEGACIA DA RECEITA FEDERAL DO BRASIL EM GUARULHOS Av. Pres. Humberto de Alencar Castelo Branco, 1253 Vila Leonor - CEP 07024-170 GUARULHOS - SP

Pela ECT:

Marcos Feridando Casar entre de Venas<br>Gerente de Venas SPM - Carlos Carlos Carlos Carlos Carlos Carlos Fernando Parleatto Reven 07

 $\overline{2}$ 

EUGENIO VALENTIM DA SILVA Diretor Regional de São Paulo Metropolitana

Fernanda Rosario Abreu Garcia A) CHEFE DE SECÃO SPVE/SUVEWGEVARDR-SPM

# **LUIS ANTONIO PEREIRA MARTINS** Gerente de Macrorregião Comercial 1/DECOM/VIREV

Ficha Resumo pertencente ao contrato - 10\_01\_17

DR/SPM - Gerência de Vendas no Varejo

Documento de 24 página(s) autenticado digi**Endereco Rua Mergenthaler, 592, Bloco II - Vila Leopoldina - SP**<br>código de localização EP13**7818161489 3003 0800 (Capitais e regiões metropolitanas)** est 900 mendo (Demais focalid

 $\bar{\nu}$  $\bar{\omega}$ 

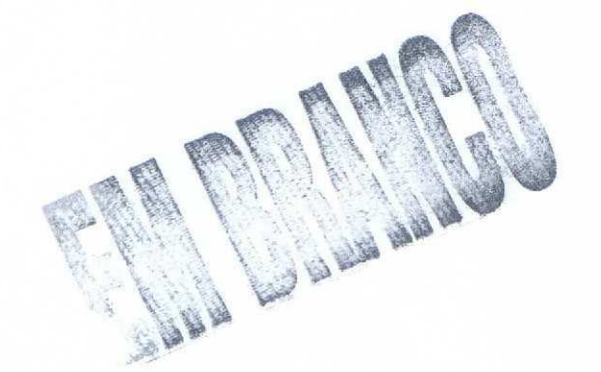

 $\mathbf{z}$  $\bar{\omega}$ 

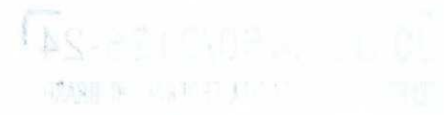

180°300 P

'SP GÜARULHOS DRF

**EMPRESA BRASILEIRA DE CORREIOS E TELÉGRAFOS** 

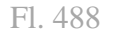

Correlos

AC guardios/R7

NÚMERO

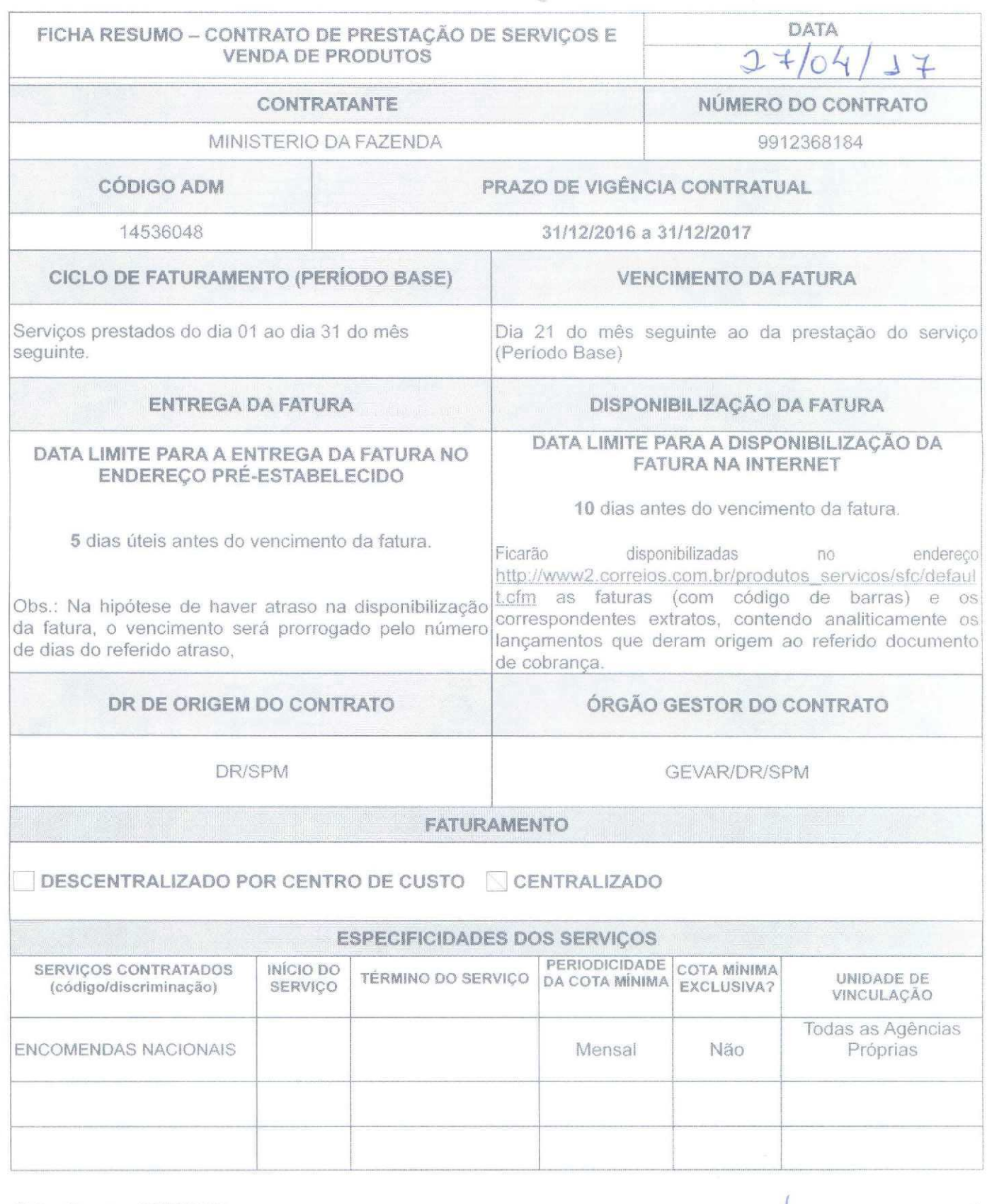

Ficha\_Resumo\_06/03/2017

DR/SPM - Gerência de Vendas no Varejo

Documento de 24 página(s) autenticado di<del>gitalmente</del>: Fude Mergentlitaler, 692, deleço litres Wilay Leopuldinae ed Sgov be C/publico/login/aspx<br>pelo código de localização FB16793! 3003908092 Capitalis e regiõe s'a retrojug

 $\sim$ 

EN BRANCO

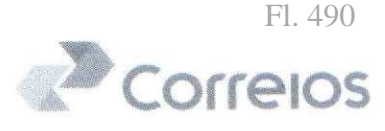

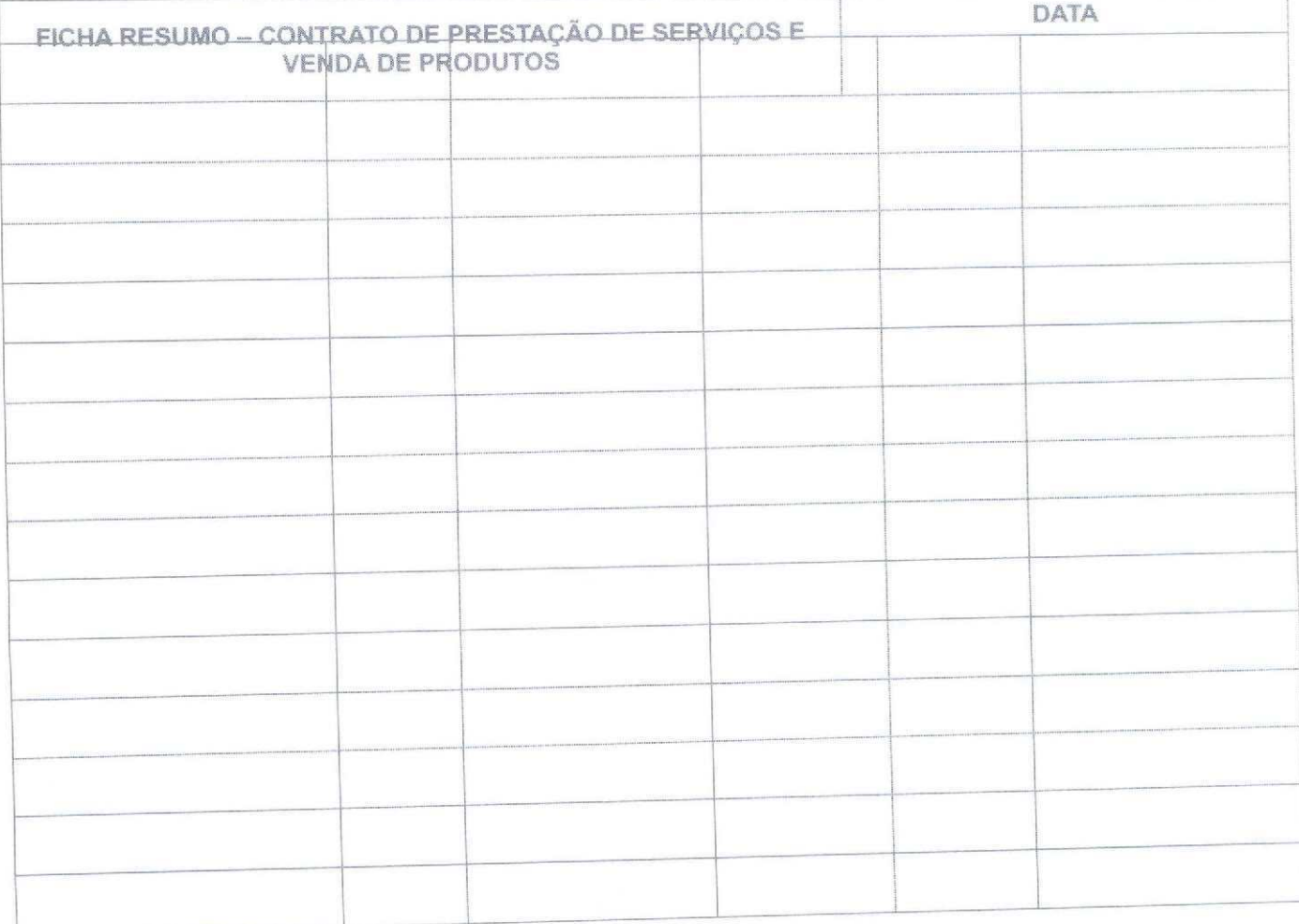

Pela CONTRATANTE:

PAULO MARQUES DE MACEDO DELEGADO CPF: 196.165.718-00 Pela ECT:

DA SILVA-14147 HUDRE 10R 15PM **ANORTE / DR / SPAA** 

EUGENIO VALENTIM DA SILVARIENCE Diretor Regional de São Paulo Metropolitana

Wilson Gomes Ferreira de Araujo Chefe Seção Apoio Administrativo SEAD-GEVAR-DR-SPM Matricula: 8.897.433-2

**CARLOS DOS SANTOS** Gerente de Macrorregião Comercial 1/DECOM/VIREV

Ficha\_Resumo\_06/03/2017

DR/SPM - Gerência de Vendas no Varejo

Dry Structure de Vendes in Yelles Dry Structure de Vendes II - Vila Leopoldina – SP<br>|código de localização EP13.0**Télefones: SI**99, SI989, Consultado o Regional deste documento.<br>|código de localização EP13.0**Télefones: SI9** 

 $\overline{2}$ 

EM BRANCO

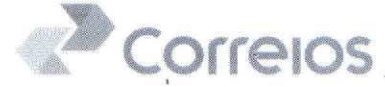

Carta 164/2017 - SONE/GESUV/GMRC1/VIPOS

São Paulo, 03 de Abril de 2017.

MINISTERIO DA FAZENDA -

### Assunto: 004° - QUARTO - TERMO DE APOSTILAMENTO AO CONTRATO N° 9912368184.

MINISTERIO DA FAZENDA -Contratante:

Contratada: Empresa Brasileira de Correios e Telégrafos

Inclusão de subitem e Inclusão/exclusão de serviços Objeto:

Fica por meio deste instrumento estabelecida a inclusão do subitem que prevê o Termo de Categorização e Benefícios da Política Comercial dos Correios, assim como a inclusão do serviço ENCOMENDAS NACIONAIS e exclusão de serviço(s) citado(s) abaixo(s), mediante assinatura da Ficha Resumo por ambas as partes. efetivados por este Termo de Apostilamento de acordo com o estabelecido na Cláusula DÉCIMA SEGUNDA do referido contrato.

### **DA INCLUSÃO**

Inclusão do subitem 2.3. na cláusula SEGUNDA - DA EXECUÇÃO DOS SERVIÇOS com a seguinte redação:

> "2.3. A CONTRATANTE será categorizada pela ECT, conforme tabela definida no Termo de Categorização e Benefícios da Política Comercial dos Correios, disponível no site www.correios.com.br."

Inclusão do serviço ENCOMENDAS NACIONAIS que terá sua vigência iniciada conforme Ficha Resumo.

### **DA EXCLUSÃO**

Exclusão(ões) do(s) serviço(s) de 40096-SEDEX CONTRATO, 41068-ENCOMENDA PAC que terá(ão) sua(s) vigência(s) encerrada(s) Gondume Ficha Resume<br>Wilson Gomes Ferreira (s) Musique de Contration Visitali Juliez Felleng uprimalistawo sergan Aparecido Magalhães SEAD-GEVAR-DR-SPM Matricula: 8.897.433-2<br>Matricula: 8.897.433-2<br>Gerente de Macrorregiao Comérciatan®ECOM/VIREV Clente PAULO MARQUES DE MACEDO DELEGADO-CPF: 196.165.718-00  $13104117$ 

Termo\_Aditivo\_Atualização\_Política\_Comercial\_com\_Inclusão/Exclusão\_Serviço\_06/03/2017

DR/SPM - Gerência de Vendas no Varejo

Documento de 24 página(s) autenticado digitalmente. Professer consultado negenderes en consultado negrología frontes de temporar en consultado negrología e de temporar en el escripto de localização EP13.0319.11297.Step: en

Fl. 492

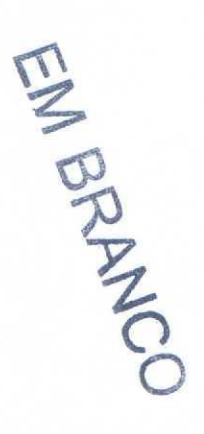

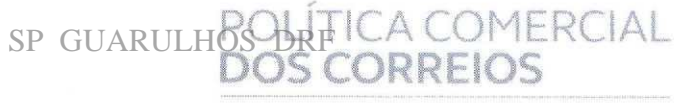

ENCOMENDAS

# FICHA TÉCNICA - PACOTES DE ENCOMENDAS

# RAZÃO SOCIAL: MINISTERIO DA FAZENDA CNPJ: 00.394.460/0128-24

**CONTRATO Nº: 9912368184** 

**NOME DO PACOTE: ENCOMENDA 2** 

### SITE E-COMMERCE/MARKETPLACE

# **DATA DE INÍCIO DE VIGÊNCIA:**

Mais informações, favor consultar o Termo de Condições Comerciais dos Pacotes de Encomendas e o Termo de Intermediação de Comércio Eletrônico disponibilizado no portal dos Correios:

http://www.correios.com.br/para-voce/correios-de-a-a-z/cartao-correios-facil

enda.gov.br/eCAC/publico/login.aspx

EM BRANCO

### ANEXO DO CONTRATO Nº. 9912368184

### SERVIÇOS DE ENCOMENDAS NACIONAIS

# 1. OBJETO

1.1 Serviços para envio de bens, com ou sem valor declarado, e documentos, em âmbito nacional, abrangendo o recebimento ou a coleta, o transporte e a entrega ao destinatário.

1.2 São serviços de encomendas contemplados neste instrumento:

a) SEDEX: serviço expresso para envio de mercadorias e documentos.

b) SEDEX Hoje: serviço para envio de mercadorias e documentos com entrega garantida no mesmo dia de postagem.

c) SEDEX 10: serviço para envio de mercadorias e documentos com entrega garantida até as 10 horas do dia útil seguinte ao da postagem.

d) SEDEX 12: serviço para envio de mercadorias e documentos com entrega garantida até as 12 horas do dia útil seguinte ao da postagem.

e) PAC: serviço não expresso para envio de mercadorias.

f) LOGÍSTICA REVERSA: serviço de retorno de encomenda, mediante autorização de postagem, com possibilidade de entrega simultânea de outra encomenda no momento da postagem ou da coleta.

1.3 São serviços adicionais de encomendas contemplados neste instrumento:

Aviso de Recebimento (AR): serviço adicional que possibilita a devolução do aviso de  $\alpha$ ) confirmação da entrega com data e assinatura do recebedor da encomenda.

g) Coleta Domiciliar Programada: serviço de coleta exclusivo para clientes com contrato, com frequência de coleta programada em dias e horários previamente estabelecidos e de acordo com a viabilidade operacional.

h) Devolução de Documento (DD): serviço adicional de devolução, ao REMETENTE, de canhoto de nota fiscal, ou documento equivalente, assinado, sem conferência de conteúdo por parte do DESTINATÁRIO. Exclusivo para clientes com contrato.

i) Disque Coleta: serviço adicional de coleta domiciliar solicitada via internet ou central de atendimento dos CORRFIOS

j) Grandes Formatos (GF): serviço adicional que permite a postagem de encomenda com dimensões superiores aos padrões convencionais. Exclusivo para clientes com contrato.

Vigência: 06/03/2017

EIN BRANCO

orrek

### EMPRESA BRASILEIRA DE CORREIOS E TELÉGRAFOS

k) Mão Própria (MP): serviço adicional que garante a entrega da encomenda exclusivamente às pessoas indicadas pelo REMETENTE, podendo haver, para cada encomenda, até três indicações.

I) Pagamento na Entrega: serviço adicional para envio de encomenda contra pagamento, por parte do DESTINATÁRIO, do valor definido na postagem.

m) Posta Restante Pedida: serviço adicional em que o REMETENTE solicita disponibilizar a encomenda em uma unidade de atendimento habilitada para retirada pelo DESTINATÁRIO.

n) Protocolo Postal (SPP): serviço adicional de protocolo de documento a distância, com certificação de data e hora.

o) Valor Declarado (VD): serviço adicional pelo qual o REMETENTE declara o valor de um objeto postado sob registro, para fins de indenização, em caso de extravio ou avaria, em valores superiores aos da cobertura da indenização automática, proporcional ao dano (total ou parcial) do conteúdo da encomenda.

1.4 Detalhamentos da prestação dos serviços e dos serviços adicionais estão disponíveis no Termo de Condições de Prestação de Serviços de Encomendas Nacionais no portal dos CORREIOS na internet (www.correios.com.br/encomendas).

1.5 Ao contratar os serviços de encomendas, o cliente terá acesso a um pacote de serviços que consiste em um conjunto de benefícios a serem concedidos aos clientes em função de maior e melhor utilização das soluções disponíveis. O detalhamento consta no Termo de Condições Comerciais dos Pacotes de Serviços de Encomendas no portal dos CORREIOS na internet (www.correlos.com.br/encomendas).

# 2. DAS OBRIGAÇÕES DOS CORREIOS

2.1 Disponibilizar à CONTRATANTE instruções, formulários, interfaces e leiautes necessários à utilização das ferramentas tecnológicas dos CORREIOS.

2.2 Cumprir os prazos de entrega das encomendas, de acordo com o serviço contratado.

2.3 Coletar ou receber as encomendas em unidades dos CORREIOS habilitadas, de acordo com a viabilidade operacional.

2.4 Transportar as encomendas e entregá-las no endereço do destinatário indicado no rótulo de endereçamento, mediante recibo, a qualquer pessoa que se apresente e que seja capaz de recebê-la.

2.5 Devolver as encomendas cuja entrega não tenha sido possível, indicando a causa determinante da impossibilidade.

2.6 Indenizar a CONTRATANTE nos casos de não conformidades de entrega.

2.7 Conceder à CONTRATANTE os benefícios em função das contrapartidas negociadas.

Vigência: 06/03/2017

Documento de 24 página(s) autenticado digitalmente. Pode ser consultado no endereço https://cav.receita<br>código de localização EP13.0319.11297.SI92. Consulte a página de autenticação no final deste document

zenda.gov.br/eCAC/publico/login.aspx pelo

 $\frac{1}{2}$  ,  $\frac{1}{2}$ 

 $\rightarrow$ 

 $\tilde{\boldsymbol{\epsilon}}$ 

 $\tilde{\phantom{a}}$ 

EN BRANCO

### 3. DAS OBRIGAÇÕES DA CONTRATANTE

Correic

3.1 Atender as orientações e procedimentos estabelecidos no Termo de Condições de Prestação de Serviços de Encomendas Nacionais.

3.2 Cumprir as contrapartidas específicas previstas no Termo de Condições Comerciais dos Pacotes de Serviços de Encomendas.

3.3 Observar as exigências fiscais e tributárias relativas à remessa das encomendas, na forma da legislação vigente.

### **4. PRECOS E REAJUSTE**

4.1 Pela prestação dos serviços contratados, a CONTRATANTE pagará aos CORREIOS os valores contidos nas tabelas de precos e eventuais descontos que fizer jus, conforme a categoria do programa de relacionamento definida para este contrato.

### 5. VIGÊNCIA DESTE ANEXO

5.1 O presente ANEXO terá vigência a partir de sua inclusão no contrato de prestação de serviços com os CORREIOS até sua exclusão ou a data final de vigência do contrato.

Vigência: 06/03/2017

Documento de 24 página(s) autenticado digitalmente. Pode ser consultado no endereço https://cav.receita<br>pelo código de localização EP13.0319.11297.SI92. Consulte a página de autenticação no final deste dopo

fazenda.gov.br/eCACDublico/login.a

ento.

× ¥

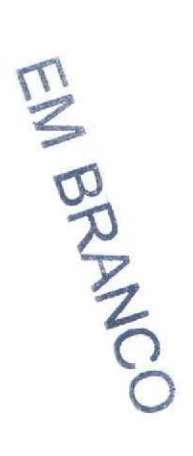

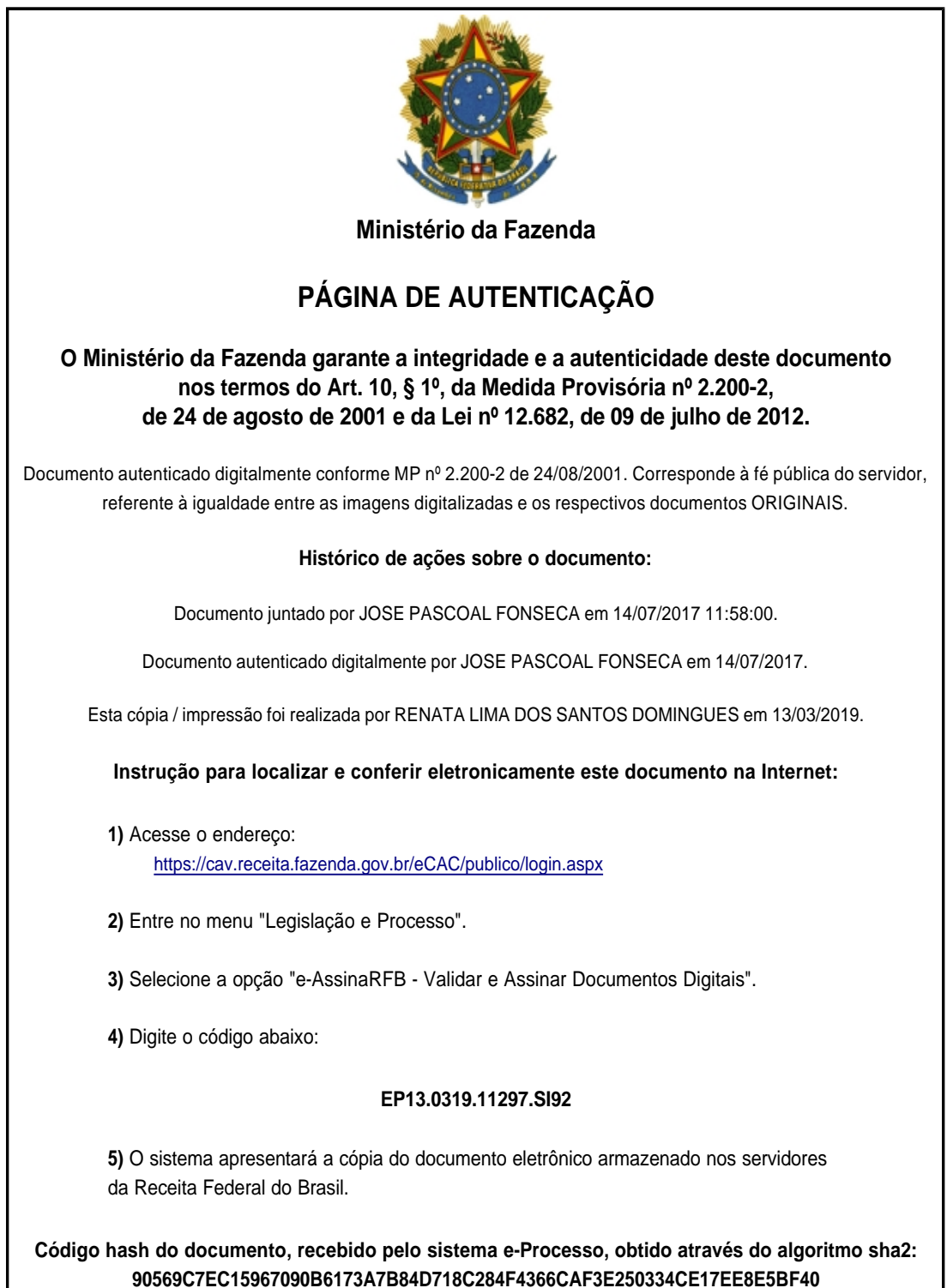

Página inserida pelo Sistema e-Processo apenas para controle de validação e autenticação do documento do processo nº 16105.720039/2014-12. Por ser página de controle, possui uma numeração independente da numeração constante no processo.